Terbit online pada laman web jurnal: **http://journal.isas.or.id/index.php/JACEIT**

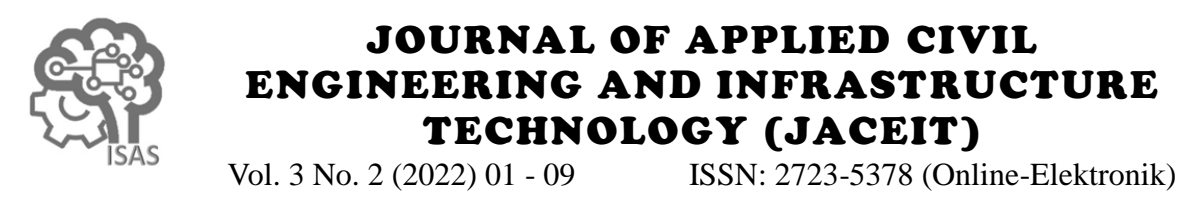

# Perbandingan BIM Dengan Konvensional Pada Hasil BQ Proyek X

Wilona Benita Megawati<sup>1</sup>, Hari Purwanto<sup>2</sup> 1,2Jurusan Teknik Sipil, Politeknik Negeri Jakarta <sup>1</sup>wilona.benitamegawati.ts17@mhsw.pnj.ac.id, <sup>2</sup>hari.purwanto@sipil.pnj.ac.id\*

### **Abstract**

The construction industry is one of the industries that are being developed in Indonesia, this is evident from the many ongoing projects, both building projects and roads and bridges. Competition in construction requires construction services to complete projects in the shortest time and at the most efficient cost possible. Before making a cost budget for the project, the volume calculation of each work to be carried out will be made and packaged in a Bill of Quantity. However, in reality there are many estimates that can enlarge the results of the Bill of Quantity calculation process so that it is not efficient. Therefore, along with the development of technology in the world of construction, the Building Information Modeling (BIM) was created which can contain all the information in a development project in 3-dimensional form. Based on this, the author will compare the results of the Bill of Quantity on the conventional method with the Building Information Modeling (BIM) method on Figure for Construction using Autodesk Revit software. Based on research conducted, Bill of Quantity using the BIM method produces a higher volume of 1.24% for concrete and 1.14% for reinforcement than Conventional method. This is due to a lack of accuracy in conventional volume calculations, so the resulting volume is inaccurate

Keywords: Autodesk revit, Bill of quantity, Building information modeling, Construction, Conventional

#### **Abstrak**

Industri konstruksi merupakan salah satu industri yang sedang banyak dibangun di Indonesia, hal ini terbukti dari banyaknya proyek yang berjalan, baik proyek gedung maupun jalan dan jembatan. Persaingan dalam konstruksi mengharuskan para jasa konstruksi untuk menyelesaikan proyek dalam waktu singkat dan dengan biaya yang se-efisien mungkin. Sebelum membuat anggaran biaya pada proyek, hitungan volume dari masing-masing pekerjaan yang akan dilakukan, akan dibuat dan dikemas dalam *Bill of Quantity*. Namun, pada kenyataannya banyak perkiraan yang dapat memperbesar hasil dari proses perhitungan *Bill of Quantity* tersebut sehingga tidak efisien. Oleh karena itu, seiring dengan berkembangnya teknologi di dunia konstruksi, tercipta *Building Information Modeling* (BIM) yang dapat memuat semua informasi didalam proyek pembangunan dalam bentuk 3 dimensi. Berdasarkan hal tersebut, penulis akan membandingkan hasil dari *Bill of Quantity* pada metode konvensional dengan metode *Building Information Modeling* (BIM) pada Gambar *for Construction* menggunakan perangkat lunak Autodesk Revit. Berdasarkan penelitian yang dilakukan, *Bill of Quantity* menggunakan metode BIM menghasilkan volume lebih tinggi 1.24% untuk beton and 1.14% untuk tulangan dari metode Konvensional. Hal tersebut disebabkan karena kurangnya ketelitian dalam perhitungan volume konvensional, sehingga volume yang dihasilkan tidak akurat.

Kata kunci: Autodesk revit, *Bill of quantity, Building information modeling*, Konstruksi, Konvensional

Diterima Redaksi : 2021-09-09 | Selesai Revisi : 2022-11-24 | Diterbitkan Online : 2022-12-01

#### **1. Pendahuluan**

Industri konstruksi merupakan salah satu industri yang sedang banyak dibangun di Indonesia, hal ini terbukti dari banyaknya proyek yang berjalan, baik proyek gedung maupun jalan dan jembatan. Pesatnya pembangunan konstruksi, menuntut bangsa Indonesia untuk dapat mengevaluasi metode yang digunakan sebagai kontrol pekerjaan konstruksi yang dalam pelaksanaannya sangat membutuhkan keefisienan. Persaingan dalam konstruksi mengharuskan para jasa konstruksi untuk menyelesaikan proyek dalam waktu

singkat dan dengan biaya yang se-efisien mungkin. Permodelan desain yang seringkali berubah mengikuti kondisi lapangan, dapat meningkatkan biaya konstruksi dan cenderung membutuhkan waktu yang lama, serta sumber daya yang digunakan juga menjadi tidak efisien. Permodelan desain juga berpengaruh pada volume pekerjaan persiapan, struktur, arsitektur maupun mekanikal [1].

Untuk meminimalisir masalah dalam proyek konstruksi, industri konstruksi membutuhkan teknologi terbaru pada tahap perencanaan maupun pelaksanaan konstruksi.

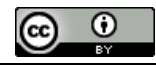

**Lisensi** 

Lisensi Creative Commons Atribusi 4.0 Internasional

Insinyur dan pekerja konstruksi abad ke-21 harus 1.1 Pengenalan *Building Information Modeling* (BIM) mampu mengikuti langkah cepat perubahan teknologi untuk merencanakan pembangunan infrastruktur.

Perencanaan pembangunan sebuah sarana infrastruktur informasi proyek tersebut secara lengkap dalam bentuk dapat menggunakan beberapa metode, seperti metode 3D Modeling. Ruang lingkup BIM ini mendukung dari berbasis konvensional dengan menggunakan software desain proyek, jadwal, dan informasi-informasi lainnya bantu Autodesk Autocad, Sketch Up, Microsoft Office, secara terkoordinasi dengan baik [6]. serta CSI dan dengan metode berbasis *Building Information Modeling* (BIM) [2].

BIM atau Building Information Modelling merupakan itu BIM juga meningkatkan komunikasi antara tim konsep berbasis teknologi, metode atau runtutan desain dengan konstruksi dengan menciptakan database pengerjaan suatu proyek yang diterapkan berdasarkan yang lengkap. BIM meningkatkan gambar 2D yang informasi terkait dari keseluruhan aspek pengerjaan membantu desainer untuk melihat bangunan dari segala bangunan yang dikelola dan kemudian diproyeksikan sudut, mengungkapkan masalah pada tahap awal untuk kedalam model 3 dimensi. BIM dapat menghasilkan memungkinkan koreksi. BIM juga meningkatkan bangunan dengan proses pelaksanaan yang cepat dan ketepatan dan kualitas konstruksi. Konsep BIM semua informasi detailnya dimuat dalam satu Big Data, membayangkan konstruksi virtual sebelum konstruksi dimana hal itu dapat meminimalisir kesalahan pada tahap konstruksi di industri AEC (*Architecture Engineer*  ketidakpastian, meningkatkan keselamatan, *Construction*) Indonesia. Dengan menggunakan menyelesaikan masalah, dan menganalisis dampak perencanaan berbasis BIM, dibutuhkan software yang potensial [7]. saling berintegrasi. Sehingga dalam perencanaannya akan menjadi lebih efisien dan lebih mudah dalam 1.2 Pengenalan Konvensional mengontrol pembangunan sebuah sarana infrastruktur. Dalam hal ini software BIM yang digunakan adalah Metode 2D / Konvensional adalah metode yang dimana Autodesk Revit [3].

Pada Journal of Engineering Design and Technology untuk perhitungan, SAP untuk Analisa struktur, dan Ms. dengan judul *The Comparison Between The BoQ Of*  Project untuk penjadwalan [8]. Industri masih banyak *Conventional and BIM Method on BPJS Building in*  yang menggunakan metode konvensional karena metode *Central Jakarta* oleh Mutia Hanuun Ufaira Akbar, I ini telah berhasil dari jangka waktu yang sudah lama. Ketut Sucita, dan Erlina Yanuarini di tahun 2020 Untuk mengadopsi BIM pada proyek, memerlukan menunjukkan bahwa perbedaan antara penghitungan waktu untuk melatih karyawan, biaya untuk Bill of Quantity konvensional dan penghitungan Revit meningkatkan perangkat keras, biaya perangkat lunak, adalah sekitar 10%, oleh karena itu hal ini membuktikan dan perubahan mendasar dalam proses. Terdapat bahwa metode BIM dapat membantu menghitung kekurangan dari metode konvesional yaitu proses yang kuantitas dengan lebih cepat dan akurat [4]. Jurnal memakan waktu untuk berorientasi pada detail karena *Abstract of Undergraduate Research, Faculty of Civil*  banyaknya variabel dalam perhitungan [9]. *and Planning Engineering*, Bung Hatta University dengan judul Kajian Potensi Bangunan Building **2. Metode Penelitian** Information Modeling (BIM) dalam Merencanakan Gedung di Indonesia yang ditulis oleh Rezlo Ikhsan Rizaldi, Indra Farni, dan Rini Mulyani pada tahun 2016 menghasilkan kesimpulan bahwa Hasil perhitungan volume beton bertulang antara revit sedikit lebih efisien dibandingkan dengan perhitungan cara konvensional. Perbandingan antara volume revit menghasilkan ±10% lebih efisien dibandingkan dengan volume konvensional [5].

Di Indonesia, penerapan BIM pada proyek gedung belum banyak dilakukan. Akan tetapi, pada proyek X sudah dilakukan penerapan BIM. Oleh karena itu, pada penelitian kali ini akan dilakukan analisis perbandingan menggunakan metode BIM (*Building Information Modeling*) dengan metode Konvensional.

*Building Information Modeling* atau BIM adalah sebuah pendekatan atau sistem perencanaan untuk desain bangunan, konstruksi, dan manajemen yang berisikan

> BIM memiliki keuntungan untuk perancangan, integrasi efisiensi desain serta pengontrol kualitas desain. Selain fisik yang sebenarnya, untuk mengurangi

saat pengerjaannya dibantu dengan menggunakan perangkat lunak Autocad untuk menggambar, Ms. Excel

Penelitian berlokasi di Proyek X. Metode yang digunakan dalam penelitian ini adalah metode Permodelan 3D menggunakan Aplikasi Autoodesk Revit dan Analisis Uji Kuesioner. Pengumpulan data melalui data primer yang berupa kuesioner, lalu untuk data sekunder berupa Gambar *for Construction, Shop Drawing*, dan *Bill of Quantity*. Untuk lebih detailnya, proses penelitian dijelaskan pada gambar dibawah ini.

DOI : https://doi.org/10.52158/jaceit.v3i2.247

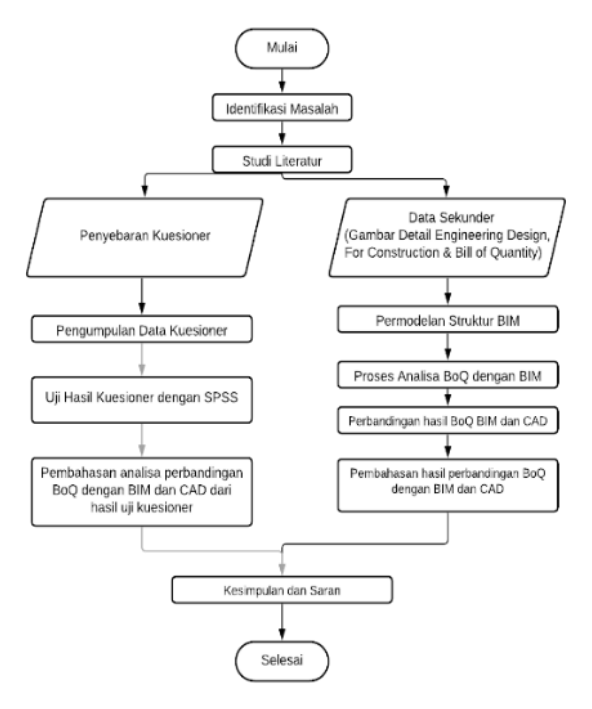

Gambar 1. Diagram Alir Alur Penelitian

Untuk Kuesioner, populasi sejumlah 12 orang yang sesuai dengan kualifikasi dan klasifikasi yang ditetapkan oleh peneliti. Kualifikasi Penentuan Sampel yaitu Site Engineering dan Site Contract Administration and Risk

Klasifikasi Penentuan Sampel

- 1) Drafter dan engineer yang memakai dan memahami BIM
- 2) Mampu membuat metode kerja pelaksanaan pekerjaan menggunakan metode konvensional dan BIM
- 3) Mampu membuat gambar For Construction menggunakan metode konvensional dan BIM
- 4) Mampu menyusun Bill Of Quantity menggunakan metode konvensional dan BIM

Dari klasifikasi dan kualifikasi yang telah ditetapkan maka selanjutnya dilakukan perhitungan untuk penentuan sampel. Perhitungan pengambilan jumlah sampel dilakukan menggunakan metode Slovin dengan rumus sebagai berikut :

$$
n = \frac{N}{1 + Na^2} \tag{1}
$$

Dimana n adalah besar sampel,N adalah besar populasi, dan a= adalah derajat ketepatan ( *degree of realibility* ) yang diinginkan (diambil 0.1). Dari populasi yang didapat, diperoleh jumlah sampel sebesar

$$
n = \frac{12}{1 + 12 \times 0.1^2} = 10.71 \approx 11 \, sample
$$

## **3. Hasil dan Pembahasan**

- 3.1 Hasil Perhitungan Perbandingan Penggunaan BIM
- dan Konvensional terhadap *Bill of Quantity.*
- 3.1.1 Struktur Kolom

Perbandingan perhitungan volume beton dan tulangan ialah sebagai berikut:

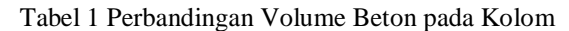

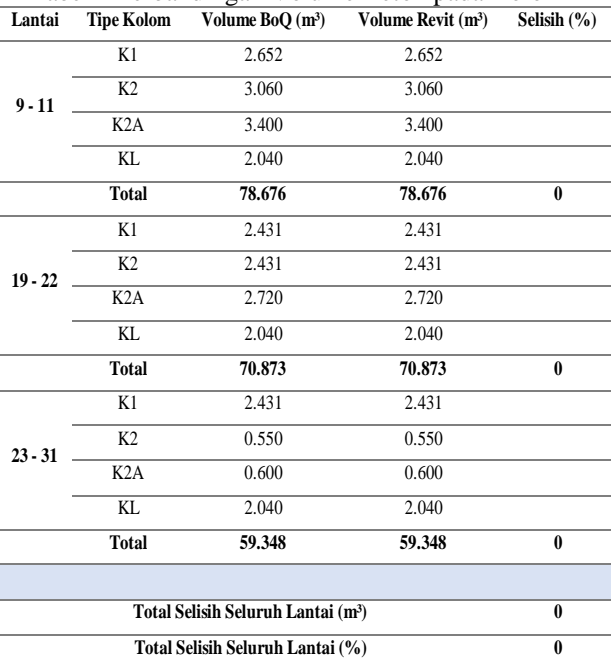

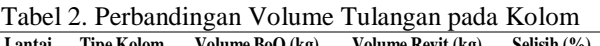

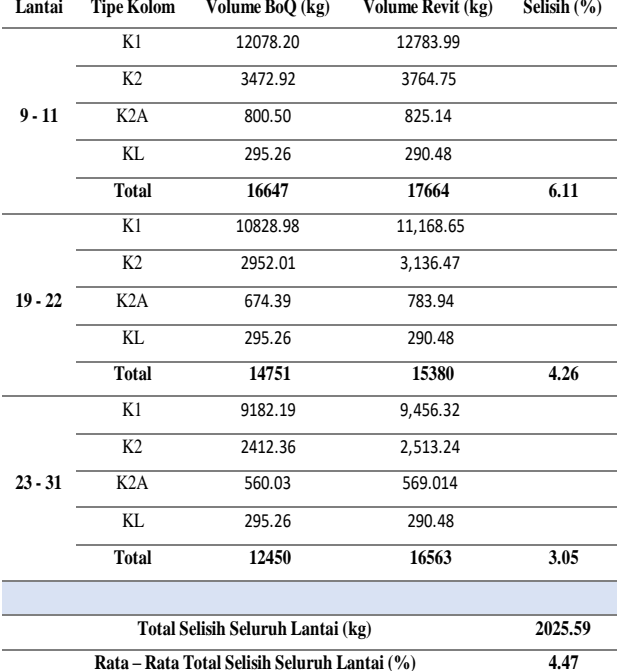

Volume beton kolom hasil revit dengan hasil BoQ tidak terdapat perbedaan selisih, dikarenakan sama-sama menghitung bentang bersih dari kolom tersebut. Untuk volume tulangan kolom, hasil revit lebih besar dibandingkan perhitungan konvensional dikarenakan radius tulangan kolom sengkang dan ties yang dihasilkan oleh revit secara otomatis, berbeda dengan ketentuan radius yang terdapat pada perhitungan metode Konvensional sehingga menghasilkan selisih perbedaan

### 3.1.2 Struktur Balok

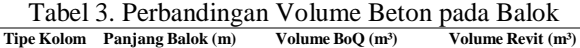

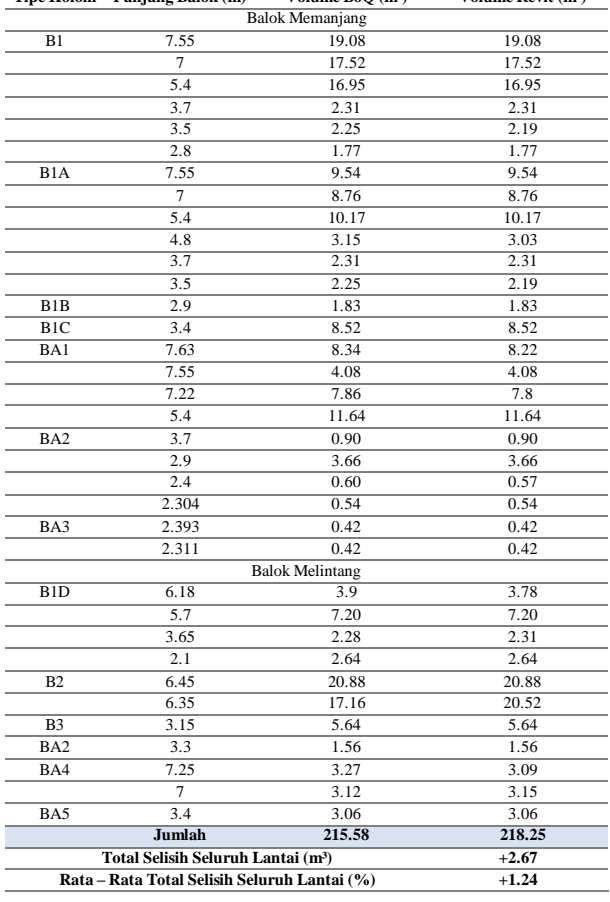

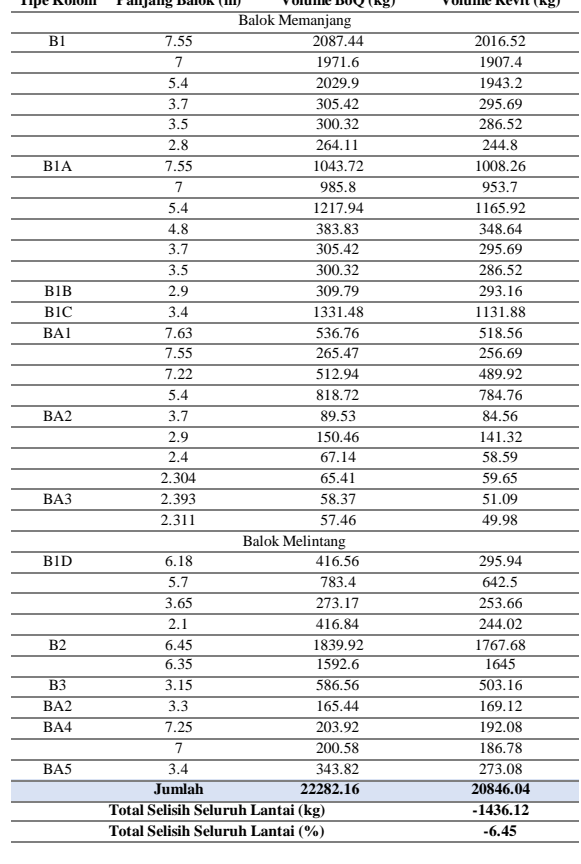

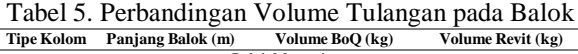

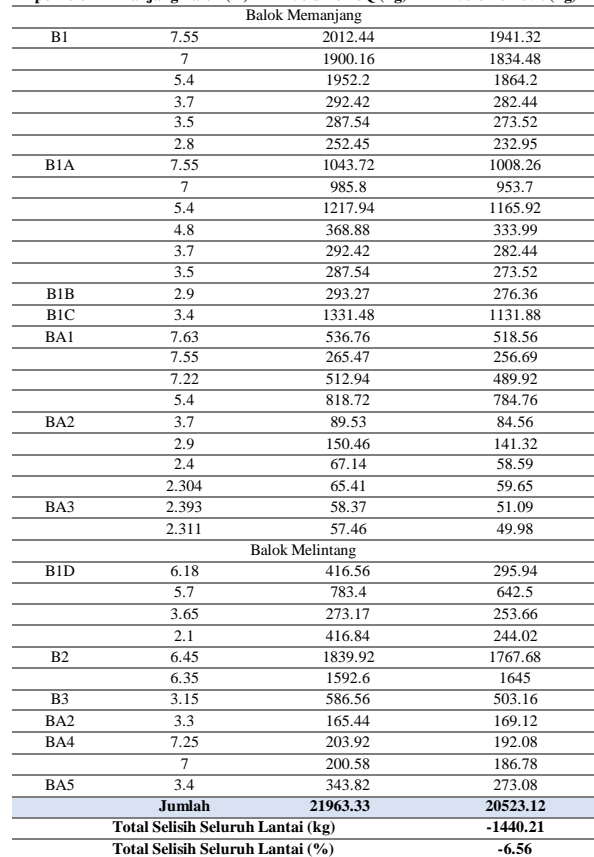

DOI : https://doi.org/10.52158/jaceit.v3i2.247

Tabel 4. Perbandingan Volume Tulangan pada Balok **Tipe Kolom Panjang Balok (m) Volume BoQ (kg) Volume Revit (kg)**

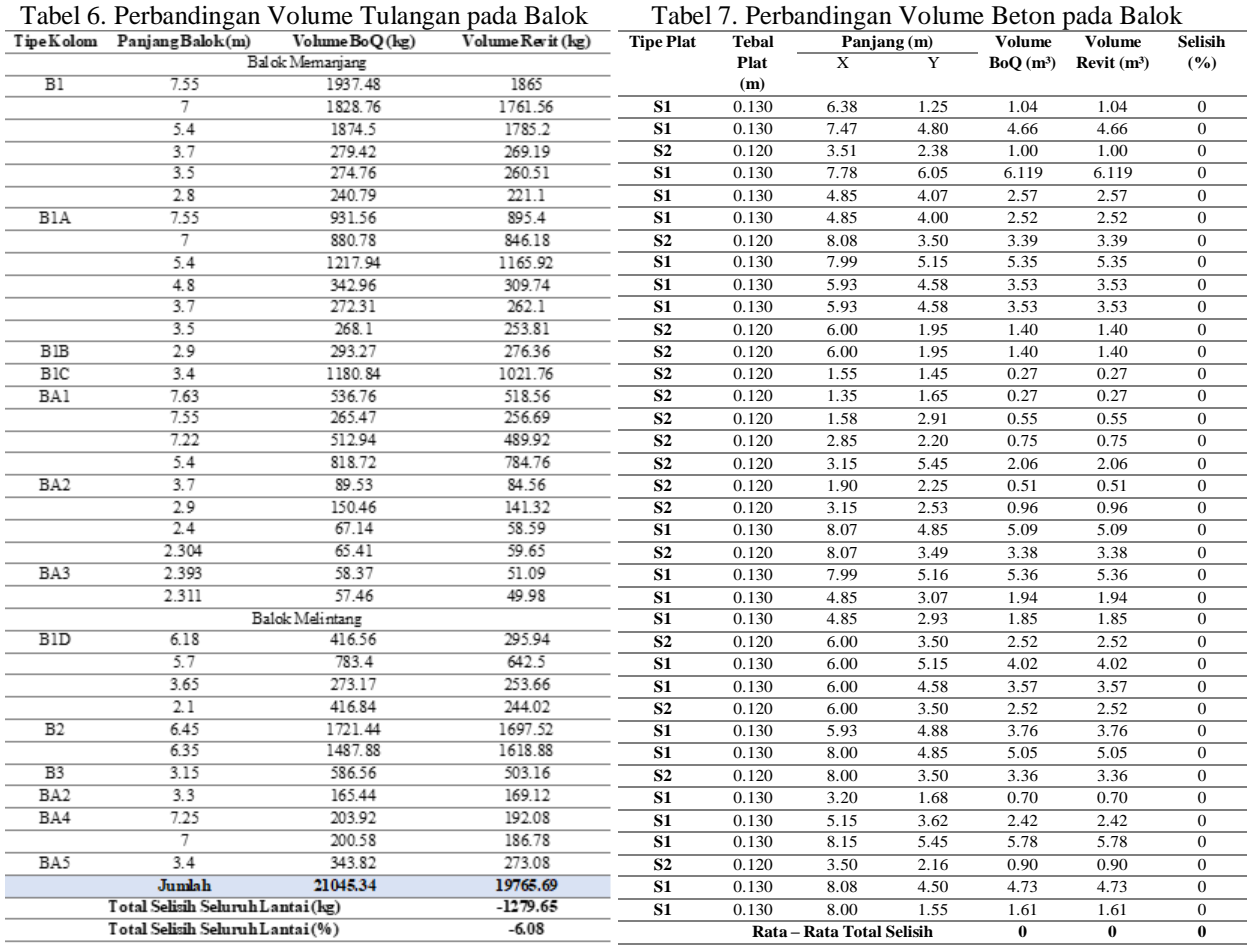

Hasil perhitungan volume beton pada revit dan Konvensional terdapat sedikit selisih perbedaan, dikarenakan perhitungan volume beton pada revit menggunakan bentang bersih sisi dalam kolom. Sedangkan untuk perhitungan volume beton pada Konvensional menggunakan bentang as ke as dengan mengurangi jarak dari as ke balok. Pada perhitungan tulangan balok, terdapat selisih 6% antara volume revit dengan volume Konvensional. Faktor yang menyebabkan hal tersebut ialah panjang bentang yang digunakan dalam menghitung sengkang dan ties, yang dimana akan mempengaruhi jumlah sengkang dan ties yang terdapat pada balok. Jarak bentang yang digunakan pada perhitungan revit menggunakan bentang bersih, sedangkan perhitungan Konvensional menggunakan bentang as ke as tanpa dikurangi jarak dari as ke balok. Sehingga jumlah sengkang dan ties pada perhitungan konvensional lebih banyak daripada revit, yang menyebabkan volume pada perhitungan Konvensional lebih besar dari perhitungan volume revit.

### 3.1.3 Struktur Pelat

Perbandingan perhitungan volume beton dan tulangan ialah sebagai berikut :

Tabel 8. Perbandingan Volume Tulangan pada Balok

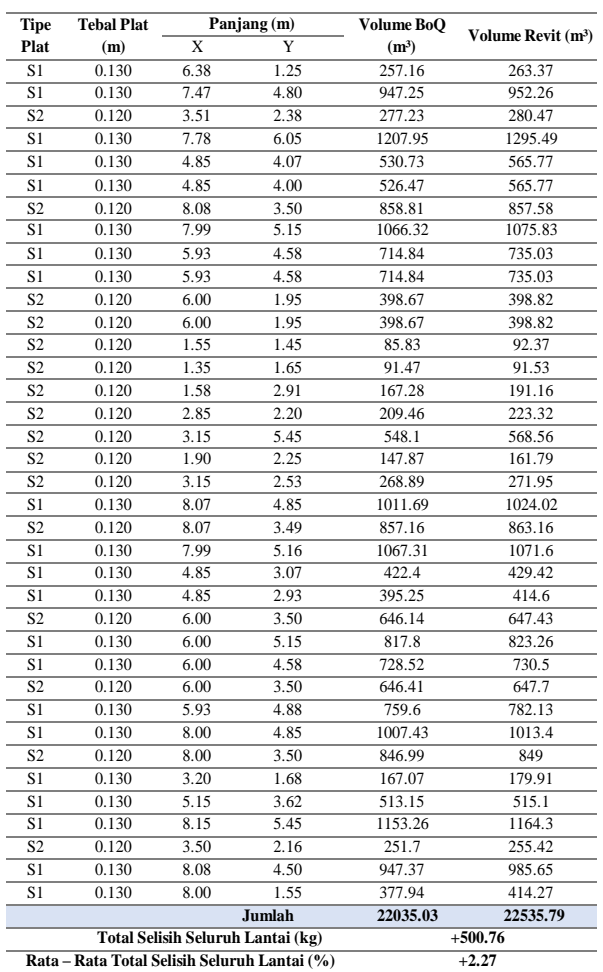

Pada volume beton pelat di revit, yaitu menghitung langsung luas area pelat dikalikan dengan tebal masing – masing pelat, sehingga hasilnya tidak memiliki perbedaan yang signifikan dengan perhitungan volume beton konvensional.

Volume tulangan pelat pada revit lebih besar 2.27% dari volume Konvensional karena pada perhitungan Konvensional tidak menghitung tekukan – tekukan pada tulangan utama dan tulangan ekstra.

Tabel 9. Rekapitulasi Total Selisih

| Rekapitulasi Total Selisih (%) |                   |          |               |          |       |          |               |          |  |
|--------------------------------|-------------------|----------|---------------|----------|-------|----------|---------------|----------|--|
| Lautai                         | Kolom             |          | Balok         |          | Pelat |          | <b>Jumlah</b> |          |  |
|                                | Beton             | Tulangan | <b>B</b> ston | Tulangan | Beton | Tulangan | Beton         | Tulangan |  |
| $9 - 12$                       | 0                 | $+6.11$  | $+1.24$       | $-6.45$  | 0     | $+2.27$  | $+1.24$       | $+1.93$  |  |
| $19 - 22$                      | $\bf{0}$          | $+4.26$  | $+1.24$       | $-6.56$  | 0     | $+2.27$  | $+1.24$       | $-0.03$  |  |
| $23 - 31$                      | $\mathbf{0}$      | $+3.05$  | $+1.24$       | $-6.08$  | 0     | $+2.27$  | $+1.24$       | $-0.76$  |  |
|                                | Rata - Rata Total |          |               |          |       | $+1.24$  | $+1.14$       |          |  |

### 3.2 Uji Instrumen Hasil Kuesioner

#### 3.2.1 Uji Validitas

Validitas berasal dari kata validity yang berarti instrumen yang dapat digunakan untuk mengukur apa yang seharusnya diukur [10]. Uji Validitas digunakan

DOI : https://doi.org/10.52158/jaceit.v3i2.247

utnuk mengetahui apakah item pernyataan pada kedua variable adalah valid. Instrumen yang valid menunjukkan bahwa instrument tersebut digunakan untuk mengukur hal yang tepat. Uji Validitas dilakukan menggunakan SPSS dengan membandingkan nilai r hitung yang diperolah dari SPSS dengan nilai r tabel. Setelah dilakukan analisis maka didapatkan hasil seperti berikut :

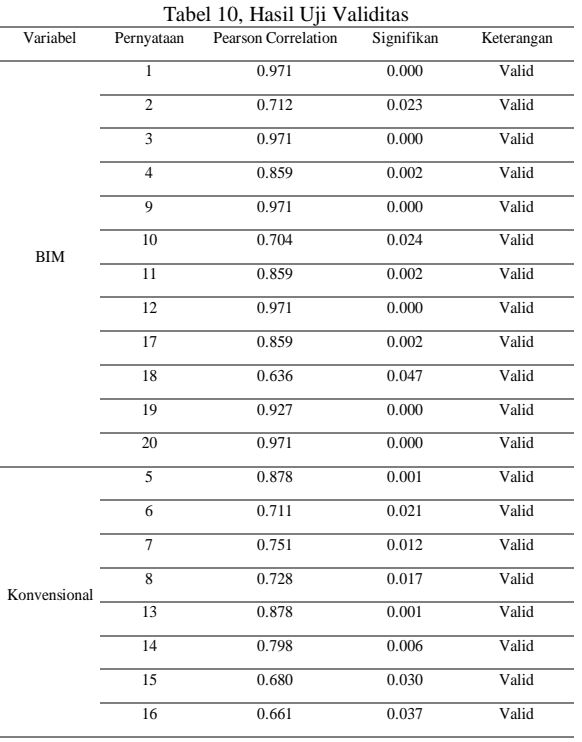

Nilai r yang dicari menggunakan tabel r uji dengan level signifikan 5%. Untuk jumlah N sebesar 10, diperolah r tabel sebesar 0.632. Nilai r ini kemudian dibandingkan dengan pearson correlation. Apabila nilai pearson correlation lebih besar dari nilai r tabel, maka variable dinyatakan valid, namun bila nilai pearson correlation lebih kecil dari nilai r tabel maka dinyatakan tidak valid. Dari hasil output SPSS, menunjukkan bahwa semua variable pernyataan telah valid.

#### 3.2.2 Uji Reabilitas

Uji Reabilitas digunakan untuk mengetahui seberapa jauh hasil pengukuran atau digunakan beberapa kali untuk melakukan pengakuran terhadap suatu objek yang sama [10]. Uji Reabilitas menggunakan SPSS dengan metode Cronbach's Alpha dengan melihat hasil Cronbach's Alpha yang tertera pada output. Pada uji SPSS, diperoleh hasil output sebagai berikut untuk setiap variable.

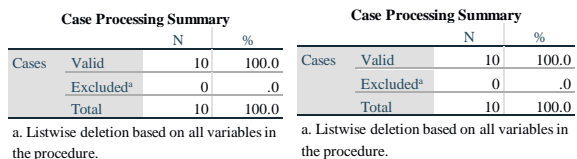

| <b>Reliability Statistics</b> |            | <b>Reliability Statistics</b> |            |  |  |
|-------------------------------|------------|-------------------------------|------------|--|--|
| Cronbach's                    |            | Cronbach's                    |            |  |  |
| Alpha                         | N of Items | Alpha                         | N of Items |  |  |
| 959                           | 12         | 874                           |            |  |  |

Gambar 2. Hasil Uji Reabilitas

Hasil uji reabilitas setiap variabel menyatakan bahwa nilai Cronbach's Alpha > 0.7, dengan nilai Cronbach's penelitian) yaitu 'Terdapat perbedaan yang signifikan Alpha variabel BIM sebesar 0.959 dan variabel antara metode BIM dan Konvensional pada Hasil BQ Konvensional sebesar 0.874, sehingga dapat gambar For Construction'. disimpulkan bahwa tingkat reabilitas instrument tinggi dan bisa digunakan dalam penelitian selanjutnya.

### 3.2.3 Uji Normalitas

Uji normalitas digunakan untuk menguji apakah nilai residual yang telah distandarisasi pada model regresi terdistribusi normal atau tidak [11]. Uji Normalitas ini menggunakan metode Uji Normalitas Kolgomorov-Smirnov. Berikut disajikan hasil uji normalitas atas variabel yang menjadi instrumen penelitian ini.

# 3.2.4 Uji Hipotesis

Uji Hipotesis digunakan untuk mengetahui apakah terdapat perbedaan yang signifikan antara variabel BIM dan Konvensional. Pada Uji Hipotesis terdapat H0 (hipotesis Awal) yaitu 'Tidak ada perbedaan yang signifikan antara metode BIM dan Konvensional pada Hasil BQ gambar For Construction' dan Ha (hipotesis

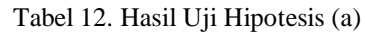

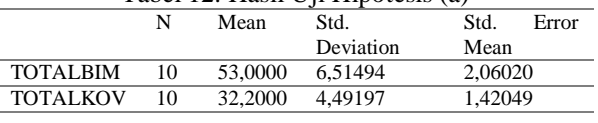

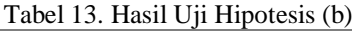

Test Value  $= 0$ 

95% Confidence

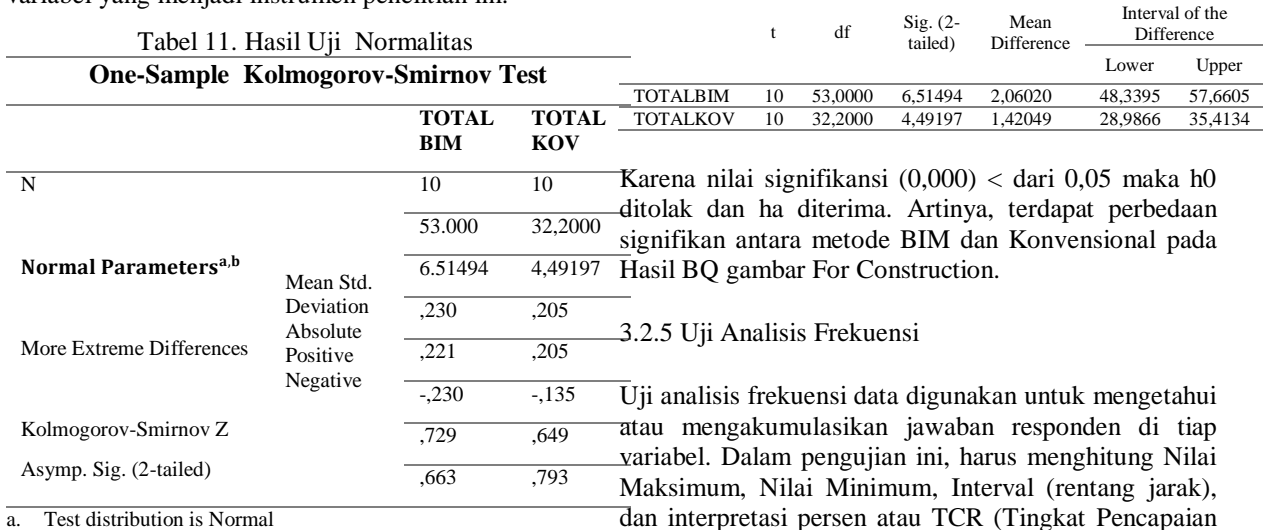

b. Calculated from data

Kriteria keputusan dalam uji normalitas adalah jika nilai signifikansi lebih besar dari 0,05, data tersebut berdistribusi normal, sedangkan jika kurang dari 0,05 maka data tersebut tidak berdistribusi normal [12]. Diperoleh hasil One Sample Kolmogorov-Smirnov Test adalah 0.617 dan 0.793 maka diperoleh hasil bahwa Asymp. Sig kedua variabel > 0.05 (alpha) sehingga dapat disimpulkan semua data penelitian terdistribusi normal.

dan interpretasi persen atau TCR (Tingkat Pencapaian Responden). Berikut rumus – rumus yang digunakan

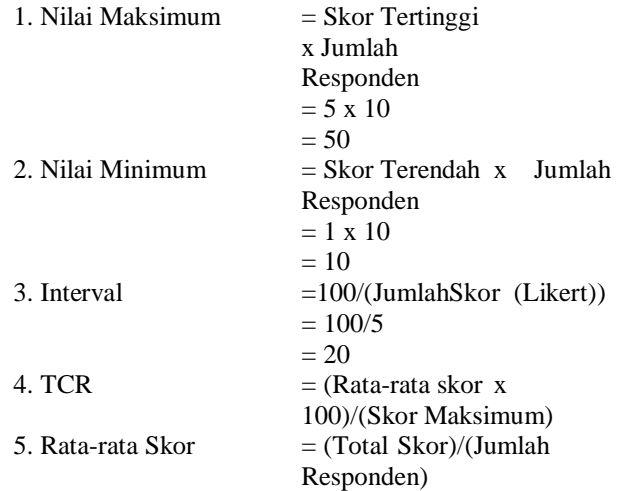

Dari perhitungan rumus TCR yang telah dilakukan, mayoritas pernyataan berada pada kategori Setuju dan Sangat Setuju.

Pada hasil akhirnya dapat disimpulkan faktor – faktor perbandingan penggunaan metode BIM dengan Konvensional, yang dibagi menjadi 4 bagian sesuai dengan indikator, sebagai berikut :

Yang pertama yaitu Sumber Daya Manusia. Pada hasil uji kuesioner, dapat disimpulkan bahwa responden menyetujui penggunaan metode BIM memerlukan sumber daya manusia yang lebih sedikit sehingga meminimalisir kekeliruan atau kurangnya ketelitian yang dilakukan sumber daya manusia dalam menggunakan metode Konvensional. Selanjutnya yaitu Pengetahuan, dari hasil analisis uji kuesioner didapat kesimpulan bahwa responden semua setuju dengan adanya pengetahuan akan software BIM dapat mempercepat dan mempermudah proses perhitungan Bill of Quantity.

Indikator yang ketiga adalah Teknologi. Dari hasil analisis yang telah dilakukan didapati kesimpulan bahwa responden setuju bahwa hasil perhitungan Bill of Quantity dengan menggunakan software BIM lebih akurat karena teknologi yang semakin maju sehingga output dari permodelan yang dibuat bisa otomatis keluar. Tetapi, terdapat juga kekurangan software BIM yaitu penggunaan software BIM tidak dapat menghasilkan perhitungan Bill of Quantity yang lebih detail dan terperinci. Penggunaan software BIM juga memerlukan spesifikasi laptop / komputer yang lebih tinggi sehingga tidak mengalami kelambatan / bug. Indikator keempat adalah Biaya dan Waktu. Pada indikator ini, didapati kesimpulan responden setuju bahwa metode BIM **Daftar Rujukan** menghasilkan Bill of Quantity secara efektif dan efisien, dimana proses perhitungan Bill of Quantity dengan menggunakan software BIM membutuhkan waktu yang lebih sedikit dibandingkan dengan perhitungan menggunakan metode Konvensional. Kekurangannya adalah, penggunaan metode BIM membutuhkan biaya yang lebih besar karena mahalnya lisensi aplikasi yang berbasis BIM.

# **4. Kesimpulan**

Berdasarkan penelitian yang telah dilakukan, dapat disimpulkan beberapa hal sebagai berikut :

1. Faktor-faktor yang memengaruhi perbandingan metode BIM dan Konvensional terhadap hasil Bill of Quantity ialah sumber daya manusia, pengetahuan, teknologi, biaya, dan waktu. Berdasarkan kuesioner yang telah dilakukan, dapat diperoleh kesimpulan bahwa metode BIM lebih efektif dan efisien. Terdapat kelebihan dan keuntungan aplikasi BIM yang dapat memengaruhi perbandingan metode BIM dan Konvensional pada Hasil Bill of Quantity yaitu

# Kelebihan :

Memerlukan sumber daya manusia yang lebih sediki, Mempercepat proses perhitungan Bill of Quantity, Software BIM dapat mendeteksi kesalahan lebih awal dan mampu mencegahnya, Tingkat keamanan data software BIM sudah cukup aman, dan BIM dapat membuat permodelan secara 3D

# Kekurangan :

Software BIM tidak dapat menghasilkan perhitungan Bill of Quantity yang lebih detail dan terperinci, Kurangnya sumber daya manusia yang memiliki pengetahuan dan pengalaman mengenai software BIM untuk menghasilkan output volume pada Bill of Quantity, Penggunaan metode BIM membutuhkan biaya yang lebih besar karena mahalnya lisensi aplikasi yang berbasis BIM, dan Membutuhkan spesifikasi laptop yang tinggi untuk menggunakan software BIM

2. Persentase perbedaan yang didapatkan yaitu beton 1.24% (2.67 m<sup>3</sup> x Rp. 995.46 (harga satuan) = Rp. 2.657,-) lebih tinggi dan tulangan berkisar 1.14% (543.21 kg x Rp. 11416 (harga satuan) = Rp. 6.201.285,-) lebih tinggi jika dibandingkan dengan perhitungan secara Konvensional. Hal tersebut disebabkan karena kurangnya ketelitian dalam perhitungan volume Konvensional, sehingga volume yang dihasilkan tidak akurat. Hal ini selaras dengan suatu jurnal dengan judul "Quantity Take-Off Using Building Information Modeling (BIM), and Its Limiting Factors" dimana pada jurnal ini menyebutkan bahwa pada metode 2D kesalahan sering terjadi

- [1] C. T. P. S. R. &. L. Eastman, BIM Handbook, a Guide to Building Information Modelling 2nd ed., John Wiley & Sons, Inc, Hoboken, 2011.
- [2] U. M. S. d. N. M. T. Y. Ahmad, Perancangan Detail Engineering Design Gedung Bertingkat Berbasis Building Information Modeling., Media Komunikasi Teknik Sipil, 2020.
- [3] Civil Engineering BINUS University, "Penerapan Building Information Modeling (BIM)," [Online]. Available: https://civileng.binus.ac.id/2019/10/19/penerapan-buildinginformation-modeling-bim/. [Accessed 21 Maret 2021].
- [4] M. S. I. Y. E. Akbar, "The Comparison Between The BoQ Of Conventional and BIM Method on BPJS Building in Central Jakarta," *Journal of Engineering Design and Technology,* vol. 1, no. 21, pp. 31-39, 2021.
- [5] R. F. I. &. M. R. Rizaldi, "Kajian Potensi Bangunan Building Information Modeling (BIM)

DOI : https://doi.org/10.52158/jaceit.v3i2.247

Dalam Merencanakan Gedung Di Indonesia," *Abstract of Undergraduate Research, Faculty of Civil and Planning Engineering, Bung Hatta University,* vol. 2, no. 2, p. 2, 2017.

- [6] S. B. W. Rayendra., "Studi Aplikasi Teknologi Building Information Modeling untuk Pra - Konstruksi," *Simposium Nasional RAPI XIII - 2014 FT UMS.,* vol. XIII, 2014.
- [7] D. Smith, "An Introduction to Building Information Modelling (BIM)," *Journal of Building Infromation Modelling,* pp. 4-12, 2007.
- [8] C. A. A. R. P. H. A. &. N. H. Berlian, "Perbandingan Efisiensi Waktu, Biaya, dan Sumber Daya Manusia Antara Metode Building Information Modelling ( BIM ) Dan Konvensional ( Studi Kasus : Perencanaan Gedung 20 Lantai ).," *Jurnal Karya Teknik Sipil,* vol. 5, pp. 220-229, 2016.
- [9] D. Elbeltagi, "Chapter 2 Quantity Take-Off," *Costing Estimating,* vol. 1, no. 1, pp. 21-46, 2014.
- [10] P. D. Sugiyono, "Metode Penelitian Kuantitatif, Kualitatif, dan R&D," *ALFABETA,* p. 19, 2017.
- [11] Bidang Kajian Kebijakan Dan Inovasi Administrasi Negara, "Processing Data Penelitian Menggunakan SPSS," *Pusat Kajian Dan Pendidikan Dan Pelatihan Aparatur IV Lembaga Administrasi Negara Republik Indonesia,* vol. 9, no. 53, pp. 1-22, 2017.
- [12] J. Arifin, "SPSS 24 untuk Penelitian dan Skripsi," *PT. ELEX MEDIA KOMPUTINDO,* 2017.